Министерство образования и науки Российской Федерации Федеральное государственное бюджетное образовательное учреждение высшего профессионального образования

«Сибирский государственный индустриальный университет»

Кафедра прикладной информатики

# **МЕРЫ И ЕДИНИЦЫ КОЛИЧЕСТВА ИНФОРМАЦИИ. ЛОГИЧЕСКИЕ ОСНОВЫ ЭВМ**

Методические указания к выполнению лабораторной работы по дисциплине «Информатика»

> Новокузнецк 2012

# Рецензент: кандидат технических наук, доцент кафедры СИУ СибГИУ Ю. А. Соловьева

М 529 Меры и единицы количества информации. Логические основы ЭВМ: метод. указ. / Сиб. гос. индустр. ун-т.; сост. Л. Д. Павлова, А. В. Соловьева. Новокузнецк: Изд. центр Сиб-ГИУ, 2012. – 25 с.

Изложены основные понятия теории информатики и кодирования, основные логические операции. Рассмотрены примеры по определению количества информации, решению логических задач.

Предназначены для студентов, обучающихся по направлению подготовки 270800.62 Строительство, а также могут быть рекомендованы для студентов других направлений подготовки.

# СОДЕРЖАНИЕ

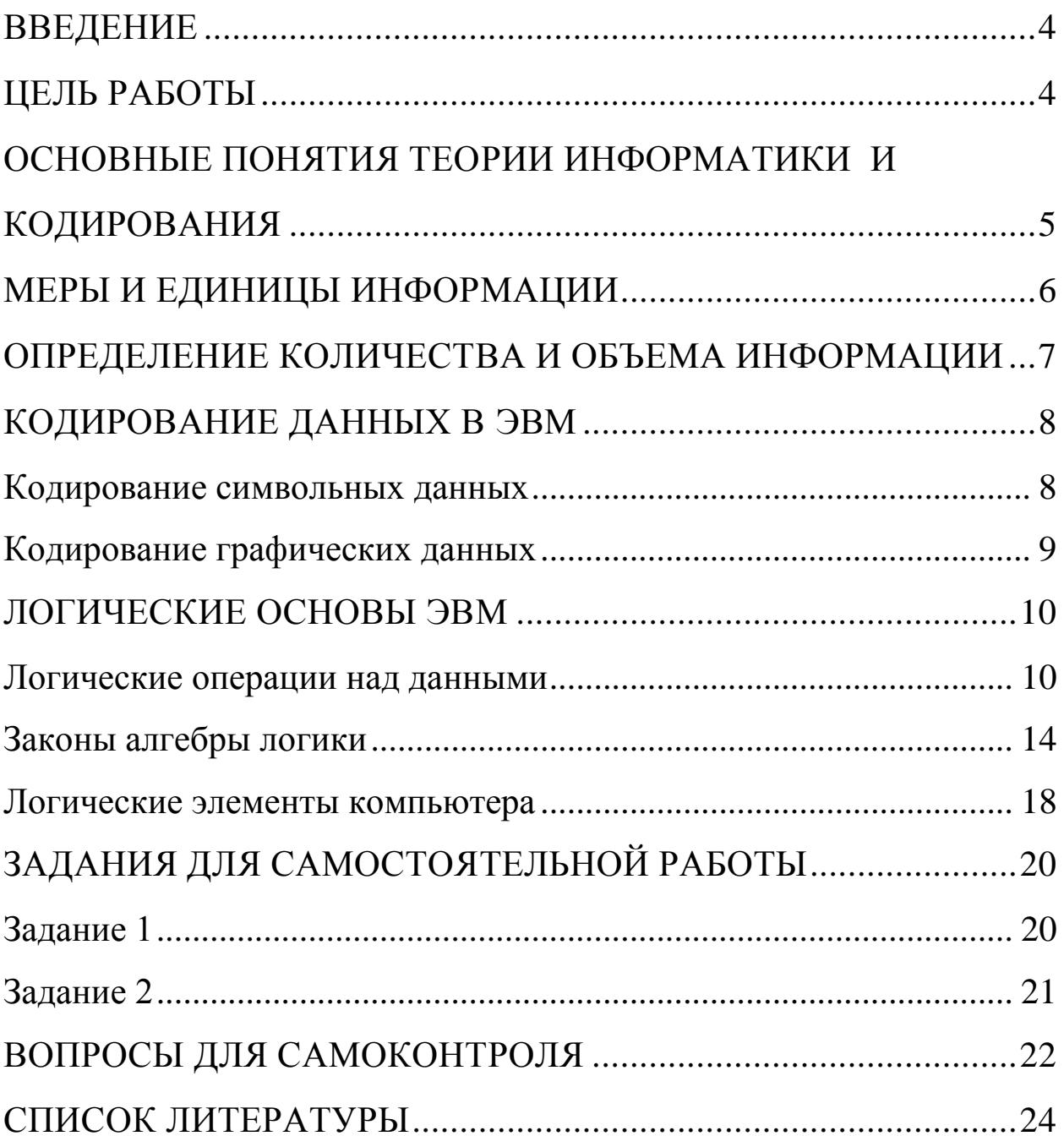

#### **ВВЕДЕНИЕ**

<span id="page-3-0"></span>Информатика (informatics) - это научная и прикладная область знаний, изучающая законы, методы и способы накопления, обработки и передачи информации с помощью компьютерных и других технических средств.

Информатика изучает свойства, структуру и функции информационных систем, а также происходящие в них информационные процессы. Под информационной системой понимают систему, организующую, хранящую и преобразующую информацию. Подавляющее большинство современных информационных систем являются автоматизированными.

Как наука информатика объединяет группу дисциплин, занимающихся изучением различных аспектов свойств информации в информационных процессах, а также применением алгоритмических, математических и программных средств для ее обработки с помощью компьютеров.

Как информационная технология информатика включает в себя систему процедур компьютерного преобразования информации с целью ее формирования, хранения, обработки, распространения и использования.

# ЦЕЛЬ РАБОТЫ

<span id="page-3-1"></span>Изучить основные понятия теории информатики и кодирования, приобрести практические навыки по определению количества информации, применению основных логических операций.

# <span id="page-4-0"></span>ОСНОВНЫЕ ПОНЯТИЯ ТЕОРИИ ИНФОРМАТИКИ И КОДИРОВАНИЯ

Информация - сведения об объектах и явлениях окружающего мира, которые воспринимают информационные системы в процессе их жизнедеятельности и работы.

В качестве материального носителя информации могут выступать любые материальные предметы.

Сигнал - это физический носитель информации, несущий сообщение о каком-либо состоянии объекта по каналам связи (форма представления информации, предназначенная для передачи по каналам связи). При компьютерной обработке данных используется цифровой вид сигнала.

Данные - это информация, представленная в виде, пригодном для обработки автоматизированными или автоматическими средствами.

Для компьютерной обработки данных числа преобразуются в числовые коды в двоичной форме.

Двоичным называется код, в котором для представления данных используется два различных состояния сигнала: 1 - наличие сигнала (сигнал), 0 - отсутствие сигнала (пауза).

Двоичное (бинарное) кодирование - это преобразование числового значения в совокупность двоичных кодов.

Энтропия — это количество информации, приходящейся на одно элементарное сообщение источника, вырабатывающего статистически независимые сообщения.

Пример 1: Информация, представленная в виде, пригодном для переработки автоматизированными и автоматическими средствами  $-9TQ$ 

```
тезаурус
агенты
ланные
сигналы.
Пример 2: Энтропия в информатике - это свойство
знаний
условий поиска
данных
информации.
```
# **МЕРЫ И ЕДИНИЦЫ ИНФОРМАЦИИ**

<span id="page-5-0"></span>**Бит** (*bit*) – это минимальная единица измерения количества информации (1 бит = 0 или 1).

**Байт** (*byte*) – единица измерения количества информации равная восьми битам (1 байт = 8 бит).

Производные единицы информации:

1 Кбайт (Kb) = 1024 байт (b) =  $2^{10}$ 

1 Мбайт (Mb) = 1024 Кбайт (Kb) =  $2^{20}$ 

1 Гбайт (Gb) = 1024 Мбайт (Mb) =  $2^{30}$ 

1 Тбайт (Tb) = 1024 Гбайт (Gb) =  $2^{40}$ 

1 Пбайт (Pb) = 1024 Тбайт (Tb) =  $2^{50}$ 

**Пример 1:** Указать упорядоченную по возрастанию последовательность значений:

1 Мбайт, 2 Мбайт, 1000 Кбайт, 2100 Кбайт

1000 Кбайт, 1 Мбайт, 2 Мбайт, 2100 Кбайт

1 Мбайт, 1000 Кбайт, 2 Мбайт, 2100 Кбайт

1000 Кбайт, 1 Мбайт, 2100 Кбайт, 2 Мбайт

**Решение:** Все величины необходимо привести к одной единице измерения:

1 Мбайт = 1024 Кбайт, 2 Мбайт = 2048 Кбайт, 1000 Кбайт, 2100 Кбайт

**1000 Кбайт, 1 Мбайт= 1024 Кбайт, 2 Мбайт= 2048 Кбайт, 2100 Кбайт**

1 Мбайт = 1024 Кбайт, 1000 Кбайт, 2 Мбайт = 2048 Кбайт, 2100 Кбайт

1000 Кбайт, 1 Мбайт= 1024 Кбайт, 2100 Кбайт, 2 Мбайт= 2048 Кбайт

**Пример 2:** Указать упорядоченную по убыванию последовательность значений:

1000 Кбайт, 2 Мбайт, 1 Мбайт, 2100 Кбайт

2100 Кбайт, 1000 Кбайт, 1 Мбайт, 2 Мбайт

2100 Кбайт, 2 Мбайт, 1 Мбайт, 1000 Кбайт

2100 Кбайт, 2 Мбайт, 1000 Кбайт, 1 Мбайт

**Решение:** Все величины необходимо привести к одной единице измерения:

1000 Кбайт, 2 Мбайт = 2048 Кбайт, 1 Мбайт = 1024 Кбайт, 2100 Кбайт

2100 Кбайт, 1000 Кбайт, 1 Мбайт= 1024 Кбайт, 2 Мбайт= 2048 Кбайт

### 2100 Кбайт, 2 Мбайт= 2048 Кбайт, 1 Мбайт= 1024 Кбайт, 1000 Кбайт

<span id="page-6-0"></span>2100 Кбайт, 2 Мбайт= 2048 Кбайт, 1000 Кбайт, 1 Мбайт= 1024 Кбайт

### ОПРЕДЕЛЕНИЕ КОЛИЧЕСТВА И ОБЪЕМА ИНФОРМАЦИИ

Формула Хартли. Количество информации *i*, которое вмещает сообщение об одном событии из  $N$  равновероятных событий

 $\left(p = \frac{1}{N}\right)$ , определяется по формуле Хартли

$$
i = \log_2 N.
$$

Количество равновероятных событий можно определить по формуле

$$
N=2^i,
$$

где *і* - количество бит в сообщении, что любое из *N* равновероятных событий произошло.

Формула Шеннона. Количество информации *I*, которое вмещает сообщение об одном не равновероятном событии ( $p_i$  - вероятность наступления *i*-го события из набора *N* событий), определяется по формуле Шеннона

$$
I = -(p_1 \log_2 p_1 + p_2 \log_2 p_2 + ... + p_N \log_2 p_N) = -\sum_{i=1}^N p_i \log_2 (p_i).
$$

При решении задач рекомендуется использовать таблицу степеней числа 2, с помощью которой можно определить, сколько различных состояний N можно закодировать с помощью *і* бит (таблица  $1$ ).

Таблица 1 - Степени числа 2

| $2^0 = 1$  | $2^6 = 64$      | $2^{12} = 4096$  |
|------------|-----------------|------------------|
| $2^1 = 2$  | $2^7 = 128$     | $2^{13} = 8192$  |
| $2^2 = 4$  | $2^8$ = 256     | $2^{14} = 16384$ |
| $2^3 = 8$  | $2^9 = 512$     | $2^{15} = 32768$ |
| $2^4 = 16$ | $2^{10} = 1024$ | $2^{16} = 65536$ |
| $2^5 = 32$ | $2^{11} = 2048$ |                  |

**Пример 1:** Сколько двоичных разрядов достаточно для кодирования 64 различных состояний?

**Решение:** При двоичном кодировании 64 различных состояний достаточно 6 двоичных разрядов, так как  $2^6 = 64$ .

**Пример 2:** В группе 16 студентов. Сообщение о том, что староста группы девушка содержит 2 бита информации. Определить количество девушек в группе.

<span id="page-7-0"></span>**Решение:** Так как сообщение содержит 2 бита информации, то количество девушек в группе равно  $2^2 = 4$ .

# **КОДИРОВАНИЕ ДАННЫХ В ЭВМ**

### **Кодирование символьных данных**

<span id="page-7-1"></span>Любой текст представляет собой последовательность символов. При компьютерной обработке текста каждый символ обычно кодируется восьмиразрядным двоичным кодом и записывается в один байт. Тогда максимально возможное количество различных кодов символов 2 $8^8$  = 256.

Каждому двоичному коду соответствует определенный символ, причем только один. Таблица, содержащая всю совокупность двоичных кодов и соответствующих им символов, называется *кодовой таблицей* (таблица ASCII).

*Мощность алфавита* – это полное количество символов в алфавите.

**Пример 3:** Каждый символ закодирован двухбайтным словом. Необходимо оценить информационный объем следующего предложения в этой кодировке: Без труда не вытащишь рыбку из пруда.

**Решение:** Длина фразы составляет 37 символов. Следовательно, ее объем составляет 37 × 2 = 74 байта. Если перевести результат в биты: 74 байт  $\times$  8 = 592 бит.

**Пример 4:** Для записи сообщения используется 16-символьный алфавит. Сколько символов содержит сообщение объемом 72 байта?

**Решение:** Так как для записи сообщения используется 16 символьный алфавит  $(16=2<sup>4</sup>)$ , то для кодирования 1 символа необходимо 4 бита.

Объем сообщения равен 72 байта = 72\*8=576 бит.

Тогда количество символов в сообщении равно 576 бит /4 бита  $= 144 \text{ символа.}$ 

### **Кодирование графических данных**

<span id="page-8-0"></span>*Растровое изображение* состоит из мельчайших точек, совокупность которых образует узор. Базовым элементом растрового изображения является точка (**пиксель**). Совокупность точек изображения образует узор (**растр)**.

**Размер файла**, в котором хранится растровое изображение, определяется размером изображения (числом пикселей по горизонтали и вертикали) и количеством цветов, используемых для окрашивания пикселей. Количество цветов (*N*) и количество битов (*i*), отводимых для хранения каждого пикселя, связаны формулой Хартли.

Используя таблицу степеней числа 2 (таблица 1), можно определить сколько различных цветов (**N**) можно закодировать с помощью (*i*) бит.

Количество бит, необходимых для кодирования цвета одного пикселя, называется **битовой глубиной цвета**.

Для кодирования каждого пикселя черно-белого изображения достаточно одного бита памяти, так как  $2^1 = 2$  (цвета).

Для кодирования каждого пикселя цветного изображения достаточно 3 бита (по одному для каждого из трех базовых цветов), что позволяет закодировать 8 цветов (так как  $2^3 = 8$ ), а для 256 цветов нужно 8 битов памяти (так как 256 = 2<sup>8</sup>).

**Объем памяти,** необходимый для хранения растрового изображения вычисляется как произведение общего количества пикселей изображения на количество бит, используемых для кодирования одного пикселя.

**Пример 5:** Для кодирования цвета 1 точки, воспроизводимой на экране сотового телефона, используется 3 бита, разрешение экрана 96\*68. Определить минимальный объем видеопамяти.

#### **Решение:**

Количество точек на экране: 96\*68=6528.

Минимальный объем видеопамяти: 6528\*3=19584 бит = 2448 байт.

**Пример 6:** Количество цветов, воспроизводимых на экране сотового телефона, равно 4096. разрешение экрана 256\*128. Определить минимальный объем видеопамяти в килобайтах.

#### **Решение:**

Количество точек на экране: 256\*128=32768.

Количество битов **д**ля кодирования цвета 1 точки равно 12 бит  $(4096=2^{12})$ .

Минимальный объем видеопамяти в килобайтах: 32768\*12=393216 бит = 49152 байт =48 Кбайт.

**Пример 7:** Сколько цветов используется для создания изображения, если один пиксель изображения в памяти компьютера занимает 4 бита?

**Решение:** Если один пиксель изображения в памяти компьютера занимает 4 бита, то для создания этого изображения используется  $N = 2^4 = 16$  цветов.

**Пример 8:** Для хранения растрового изображения размером 128×128 пикселей отвели 4 килобайта памяти. Каково максимально возможное число цветов в палитре изображения?

#### **Решение:**

Количество пикселей в изображении:  $128\times128 = 2^7 \times 2^7 = 2^{14}$ .

Объем памяти в битах: 4 К $\bar{6} = 4 \times 2^{10}$  байт =  $2^2 \times 2^{10} \times 2^3 = 2^{15}$ бит.

Таким образом, на один пиксель изображения приходится  $2^{15}/2^{14} = 2$  бита.

Двумя двоичными разрядами можно закодировать 4 разных состояния объекта, в данном случае четыре цвета пикселя.

**Пример 9:** Растровое изображение размером 10×10 пикселей содержит не более 256 цветов. Какой объем памяти потребуется для его хранения?

### **Решение:**

Количество пикселей в изображении:  $10 \times 10 = 100$  пикселей.

Количество бит на один пиксель:  $256=2^8$ , значит, на один пиксель изображения приходится 8 бит.

<span id="page-9-0"></span>Объем памяти: 100×8 = 800 бит = 100 байт.

# **ЛОГИЧЕСКИЕ ОСНОВЫ ЭВМ**

#### **Логические операции над данными**

<span id="page-9-1"></span>Логическое выражение это выражение, результатом выполнения которого является значение «Истина» или «Ложь». Логическое выражение состоит из операндов и операций.

Операнды могут принимать значения «Истина» (TRUE) – **1** или «Ложь» (FALSE) – **0**, которые называются л**огическими константами.**

В таблице 2 приведены названия и обозначения операций, которые используются для записи логических выражений, а также указан приоритет их выполнения.

| $1$ uviniya $\mu$ | $\frac{1}{2}$                                            |                                |                                                         |
|-------------------|----------------------------------------------------------|--------------------------------|---------------------------------------------------------|
| Приоритет         | Название                                                 | Обозначение                    | Выражение                                               |
| операции          | операции                                                 |                                |                                                         |
|                   | Инверсия (отрицание,                                     | HE, NOT,                       | HE A, NOT A,                                            |
|                   | дополнение)                                              |                                | $\bar{A}$ , $\neg A$                                    |
| $\overline{2}$    | Конъюнкция (логиче-<br>ское И, логическое<br>умножение)  | H, AND,<br>$\&\,,\cdot,\wedge$ | $A$ <i>H B, A AND B,</i><br>$A\&B, A\cdot B, A\wedge B$ |
| 3                 | Дизъюнкция (логиче-<br>ское ИЛИ, логическое<br>сложение) | ИЛИ, OR, $+$ , $\vee$          | $A$ ИЛИ $B$ , $A$ OR $B$<br>$A \vee B$                  |
| 3                 | Исключающее ИЛИ                                          | <b>XOR</b>                     | $A$ XOR $B$                                             |
| $\overline{4}$    | Импликация (след-<br>ствие)                              |                                | $A \rightarrow B$                                       |
| 5                 | Эквивалентность<br>(равносильность)                      | $\leftrightarrow$              | $A \leftrightarrow B$                                   |

Таблина 2 - Погические операции

Логическая операция NOT является унарной, так как действие выполняется над одним операндом. Логические операции AND, OR, XOR,  $\rightarrow$ ,  $\leftrightarrow$  являются бинарными, так как действия выполняются над двумя операндами.

Инверсия (отрицание, дополнение) обозначается символами: НЕ, NOT, -, - Результат операции всегда противоположен значению аргумента.

Таблица истинности имеет вид:

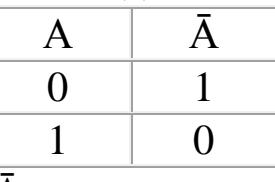

Если  $A - \langle \langle \text{MCTHH} \rangle \rangle$ , то  $\overline{A} - \langle \text{MOK} \rangle$  и наоборот.

Например:  $NOT(A) = 1$ , если A=0.

Конъюнкция (логическое И, логическое умножение) обозначается символами: И, AND, &, ., л. Имеет результат «истина» только в том случае, если оба операнда принимают значение «истина». Во всех остальных случаях результат операции «ложь».

Таблица истинности имеет вид:

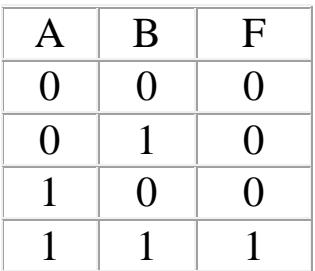

Если  $F = A \wedge B$ , то  $F - \langle A \rangle$ истина» только тогда, когда  $A - \langle A \rangle$ истина» и  $B - \langle \langle \langle \langle \langle \rangle \rangle \rangle \rangle$ .

Например: А AND В = 1, если A=1 и B=1.

Дизьюнкция (логическое ИЛИ, логическое сложение) обозначается символами: ИЛИ, OR, +,  $\vee$ . Имеет результат «истина», если хотя бы один из операндов принимает значение «истина». Если оба операнда принимают значение «истина», результат также «истина». Если оба операнда принимают значение «ложь» - результат операции «ложь».

Таблица истинности имеет вид:

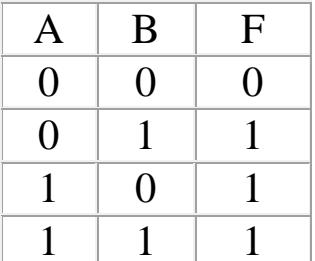

Если  $F = A \vee B$ , то  $F - \langle A \rangle$ ложь» только тогда, когда  $A - \langle A \rangle$ ложь» и  $B - \langle \text{JOKb} \rangle$ .

Например: А OR В = 0, если А=0 и В=0.

Исключающее ИЛИ обозначается символами XOR. Имеет результат «истина», если хотя бы один из операндов принимает значение «истина». Если оба операнда принимают одинаковые значение «истина» или «ложь» - результат операции «ложь».

Таблица истинности имеет вид:

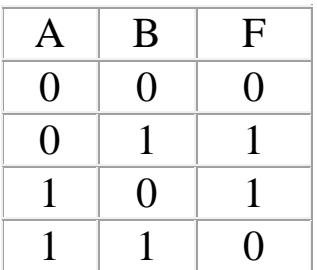

Если F = A XOR B, то F - «ложь» тогда, когда A - «ложь» и B -«ложь» или  $A -$  «истина» и  $B -$  «истина».

Например: A XOR B = 0, если A=0 и B=0 или A=1 и B=1.

Импликация (следствие) обозначается символом  $\rightarrow$ . Имеет результат «ложь» только если первый операнд принимает значение «истина», а второй операнд принимает значение «ложь». Во всех остальных случаях - результат операции «истина».

Таблица истинности имеет вид:

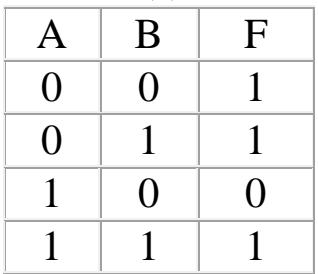

Если  $F = A \rightarrow B$ , то  $F - \langle A \rangle$ ложь» только тогда, когда  $A - \langle A \rangle$ истина», а  $B - \langle \text{JOKb} \rangle$ .

Например:  $A \rightarrow B = 0$ , если A=1 и B=0.

Эквивалентность (равносильность) обозначается символом « Ммеет результат «истина» только тогда, когда они одновременно истины или ложны оба операнда. В остальных случаях - результат операции «ложь».

Таблица истинности имеет вид:

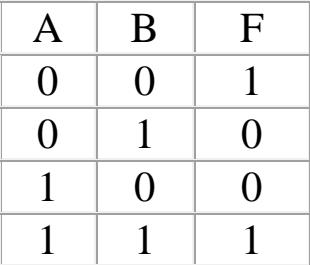

Если  $F = A \leftrightarrow B$ , то  $F - \langle \langle \langle \langle \langle \rangle \rangle \rangle \rangle$  тогда, когда  $A - \langle \langle \langle \langle \rangle \rangle \rangle$ и  $B - \langle \langle \rangle \rangle$ «ложь» или  $A -$  «истина» и  $B -$  «истина».

Например: А  $\leftrightarrow$  B = 1, если A=0 и B=0 или A=1 и B=1.

Пример 1: Какое логическое выражение соответствует заданной таблице истинности?

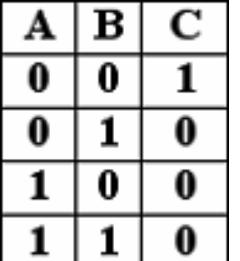

**1)**  $C = NOT(A \t OR \t B)$ 

**2)**  $C = A$  AND **B** OR NOT **A** AND NOT **B** 

**3) C** = NOT **A** AND NOT **B** AND **A**

**4) C** = NOT **A** OR NOT **B** OR **A**

**Решение:** Строится таблица истинности

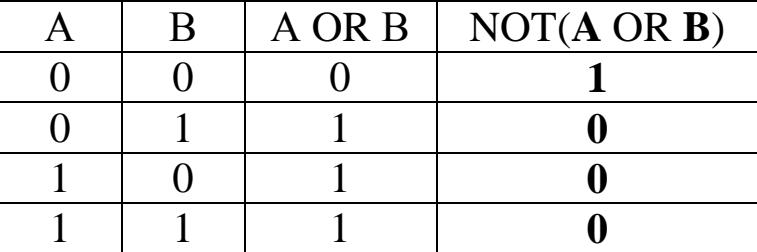

Заданной таблице истинности соответствует 1 логическое выражение.

**Пример 2:** Какая таблица истинности соответствует выражению A AND (A OR B)?

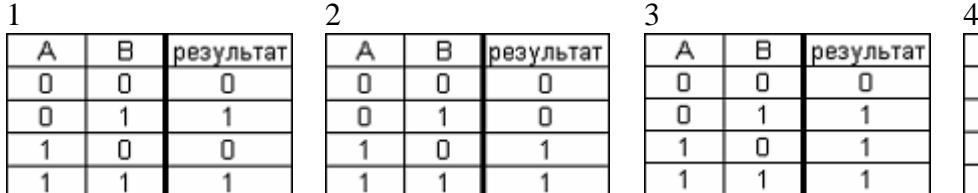

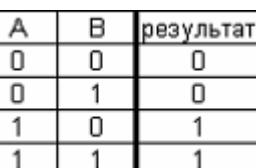

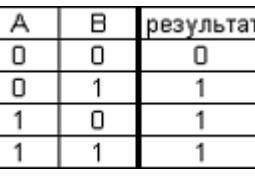

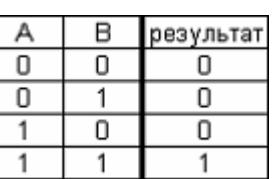

**Решение:** Строится таблица истинности

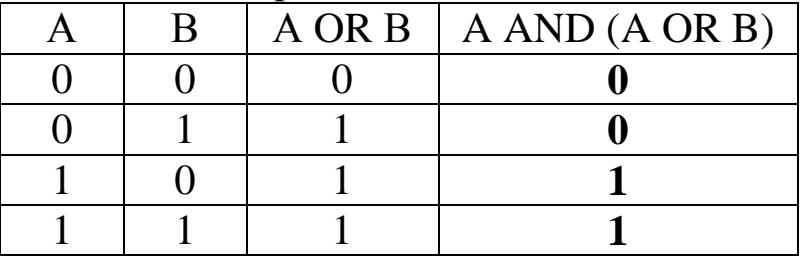

Заданному логическому выражению соответствует 2 таблица истинности.

#### **Законы алгебры логики**

<span id="page-13-0"></span>**Высказывание является тождественно истинным**, если оно истинно при любых значениях входящих в неё переменных.

**Высказывание является тождественно ложным**, если оно ложно при любых значениях входящих в неё переменных.

В таблице 3 приведены законы алгебры логики, которые позволяют производить тождественные преобразования логических выражений (таблица 3).

Таблица 3 - Законы алгебры логики

| Наименование за-<br>кона                           | Дизъюнкция                                              | Конъюнкция                                                |
|----------------------------------------------------|---------------------------------------------------------|-----------------------------------------------------------|
| Переместительный<br>закон (коммута-<br>тивности)   | $A \vee B = B \vee A$                                   | $A \wedge B = B \wedge A$                                 |
| Сочетательный за-<br>кон (ассоциативно-<br>cти)    | $A \vee (B \vee C) =$<br>$(A \vee B) \vee C$            | $A \wedge (B \wedge C) =$<br>$(A \wedge B) \wedge C$      |
| Распределительный<br>закон (дистрибу-<br>тивности) | $A \wedge (B \vee C) =$<br>$A \wedge B \vee A \wedge C$ | $A \vee (B \wedge C) =$<br>$(A \vee B) \wedge (A \vee C)$ |
| Закон де Моргана<br>(инверсии)                     | $\neg (A \vee B) = \neg A \wedge \neg B$                | $\neg(A \wedge B) = \neg A \vee \neg B$                   |
| Закон равносиль-<br>ности (идемпо-<br>тентности)   | $A \vee A = A$                                          | $A \wedge A = A$                                          |
| Закон<br>поглощения                                | $A \vee (A \wedge B) = A$                               | $A \wedge (A \vee B) = A$                                 |
| Закон склеивания<br>(исключения)                   | $(A \wedge B) \vee (\neg A \wedge B) = B$               | $(A \vee B) \wedge (\neg A \vee B) = B$                   |
| Закон противоре-<br>ЧИЯ                            | $A \vee \neg A = 1$                                     | $A \wedge \neg A = 0$                                     |
| Закон исключения<br>констант                       | $A \vee 0 = A$ ;<br>$A \vee 1 = 1$                      | $A \wedge 0 = 0;$<br>$A \wedge 1 = A$                     |
| Закон двойного от-<br>рицания                      | $\neg \neg A = A$                                       |                                                           |

Пример 1: Какое из приведенных высказываний является тождественно истинным?

 $_1(A \vee \overline{B}) \wedge \overline{A} \wedge B$ 2)  $A \wedge B v \overline{A} v B$  $3) (A \vee B) (A \vee \overline{B}) (A \vee \overline{B})$  $_4)$  (A ^B) ^ (A v B)

**Решение:** Так как по закону де Моргана  $A \lor B \to \neg(A \land B)$  Товыражение можно записать образом:  $\overline{2}$ следующим гда

Строится таблица истинности

|            |                                              |                  | $(A \wedge B) \vee \neg (A \wedge B)$ . |        |   |                                     |     |                                                 |                                                          |
|------------|----------------------------------------------|------------------|-----------------------------------------|--------|---|-------------------------------------|-----|-------------------------------------------------|----------------------------------------------------------|
|            |                                              |                  | Строится таблица истинности             |        |   |                                     |     |                                                 |                                                          |
|            | A                                            | B                |                                         |        |   | $A \wedge B \mid \neg (A \wedge B)$ |     | $(A \wedge B) \vee \neg (A \wedge B)$           |                                                          |
|            | 0                                            | $\overline{0}$   | $\boldsymbol{0}$                        |        |   |                                     |     |                                                 |                                                          |
|            | 0                                            | 1                | $\theta$                                |        |   |                                     |     |                                                 |                                                          |
|            | 1                                            | $\overline{0}$   | 0                                       |        |   | 1                                   |     | 1                                               |                                                          |
|            |                                              |                  |                                         |        |   | 0                                   |     | 1                                               |                                                          |
|            |                                              |                  |                                         |        |   |                                     |     |                                                 | Высказывание 2 является тождественно истинным            |
|            |                                              |                  |                                         |        |   |                                     |     |                                                 | Пример 2: Какое из приведенных высказываний              |
|            |                                              |                  | дественно ложным?                       |        |   |                                     |     |                                                 |                                                          |
|            | $P \rightarrow P$                            |                  |                                         |        |   |                                     |     |                                                 |                                                          |
|            | $P$ & $P$                                    |                  |                                         |        |   |                                     |     |                                                 |                                                          |
|            | $P \vee P$                                   |                  |                                         |        |   |                                     |     |                                                 |                                                          |
|            | $P \vee P$                                   |                  |                                         |        |   |                                     |     |                                                 |                                                          |
|            |                                              |                  |                                         |        |   |                                     |     | Решение: Строится таблица истинности            |                                                          |
|            |                                              |                  |                                         |        |   |                                     |     |                                                 |                                                          |
|            | P                                            | $\boldsymbol{P}$ |                                         |        |   |                                     |     | $ P\rightarrow P  P \& P   P \vee P   P \vee P$ |                                                          |
|            | $\theta$                                     | $\mathbf{1}$     |                                         |        | 0 | 0                                   |     |                                                 |                                                          |
|            |                                              | $\Omega$         |                                         |        | 0 |                                     |     |                                                 |                                                          |
|            |                                              |                  |                                         |        |   |                                     |     |                                                 | Высказывание 2 является тождественно ложным.             |
|            |                                              |                  |                                         |        |   |                                     |     |                                                 | Пример 3: Выполнить подстановку операции та              |
|            |                                              |                  |                                         |        |   |                                     |     |                                                 | венство (1 ______ 1) OR NOT (1 ______ 0) = 0 оказалось в |
|            |                                              |                  | исключающее ИЛИ (XOR)                   |        |   |                                     |     |                                                 |                                                          |
|            |                                              |                  | отрицание (NOT)                         |        |   |                                     |     |                                                 |                                                          |
|            |                                              |                  | логическое И (AND)                      |        |   |                                     |     |                                                 |                                                          |
|            |                                              |                  | логическое ИЛИ (OR)                     |        |   |                                     |     |                                                 |                                                          |
|            |                                              |                  |                                         |        |   |                                     |     | Решение: Строится таблица истинности            |                                                          |
| <b>XOR</b> | 1                                            | $\boldsymbol{0}$ | 1                                       | NOT(1) | 0 | $\boldsymbol{0}$                    | (1) |                                                 | $1)$ OR NOT $(1)$<br>0                                   |
| <b>AND</b> |                                              |                  |                                         |        |   |                                     |     |                                                 |                                                          |
| <b>OR</b>  |                                              |                  | 0                                       |        |   |                                     |     |                                                 |                                                          |
|            | Необходимо подставить операцию исключающее I |                  |                                         |        |   |                                     |     |                                                 |                                                          |
|            |                                              |                  |                                         |        |   |                                     |     | Пример 4: При каких значениях                   | выполняет                                                |
|            |                                              |                  | $(NOT A) XOR B = C?$                    |        |   |                                     |     |                                                 |                                                          |
|            |                                              |                  | $A = 1, B = 1, C = 0$                   |        |   |                                     |     |                                                 |                                                          |
|            |                                              |                  | $A = 1, B = 0, C = 1$                   |        |   |                                     |     |                                                 |                                                          |
|            |                                              |                  | $A = 0, B = 1, C = 0$                   |        |   |                                     |     |                                                 |                                                          |
|            |                                              |                  | $A = 0, B = 0, C = 0$                   |        |   |                                     |     |                                                 |                                                          |
|            |                                              |                  |                                         |        |   |                                     | 16  |                                                 |                                                          |

**Пример 2:** Какое из приведенных высказываний является тождественно ложным?

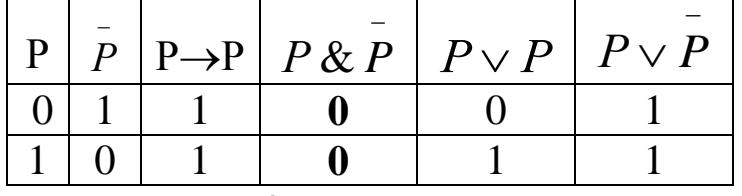

**Пример 3:** Выполнить подстановку операции так, чтобы равенство (**1** \_\_\_\_\_ **1**) OR NOT (**1** \_\_\_\_\_ **0**) = **0** оказалось верным.

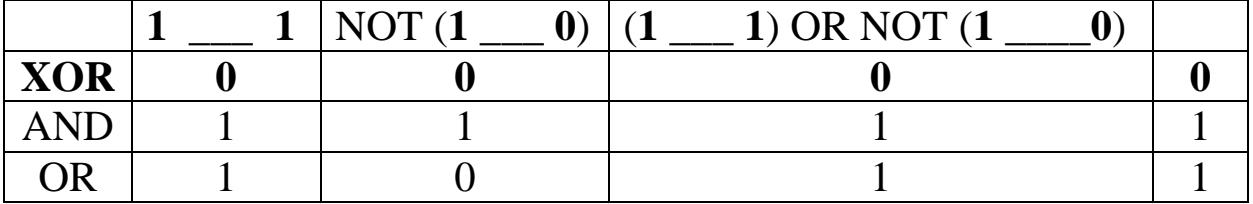

Необходимо подставить операцию исключающее ИЛИ.

**Пример 4:** При каких значениях выполняется равенство  $(NOT A) XOR B = C?$ 

**Решение:** Строится таблица истинности

| (NOT A) | R | (NOT A) XOR B | C |
|---------|---|---------------|---|
|         |   |               |   |
|         |   |               |   |
|         |   |               |   |
|         |   |               |   |

Равенство выполняется при  $A = 0$ ,  $B = 1$ ,  $C = 0$ 

**Пример 5:** Точка (**X**, **Y**) принадлежит кругу радиуса **R** с центром (**CX**, **CY**), если истинно логическое выражение

 $(|CX-X| \le R)$  AND  $(|CY-Y| \le R)$ 

NOT ( $|CX-X| \le R$ ) OR NOT ( $|CY-Y| \le R$ )

 $(|CX-X| \le R) \text{ OR } (|CY-Y| \le R)$ 

NOT  $(|CX-X| > R)$  OR  $(|CY-Y| < = R)$ 

**Решение:** Расстояние от точки (**X**, **Y**) до центра окружности (**CX**, **CY**) по оси абсцисс равно |CX-X|, а по оси ординат |CY-Y|. Оба этих расстояния должны быть меньше радиуса **R,** значит необходимо использовать операцию конъюнкции. Выражение  $(|CX-X|<=R)$ АND $(|CY-Y|<=R)$  определяет принадлежность точки кругу радиуса **R.**

**Пример 6:** Точка **X** не принадлежит ни одному из отрезков [**A**; **B**], [**C**; **D**], если истинно выражение

(X<A OR X>B) OR (NOT X<C AND NOT X>D) NOT (X<A AND X>B) AND NOT (X<C AND X>D)  $(X< A AND X>B) OR (X< C AND X>D)$  $(X< A OR X> B)$  AND  $(X< C OR X> D)$ 

**Решение:** Точка **X** не принадлежит отрезку [**A**; **B**] если X<A OR X>B. Точка **X** не принадлежит отрезку [**C**; **D**] если X<C OR X>D. Тогда выражение  $(X < A$  OR X>B) AND  $(X < C$  OR X>D) определяет точку **X** не принадлежащую ни одному из отрезков.

**Пример 7:** Студент сдал экзамены сессии на оценки A и B. При истинности логического выражения (A<5) OR (B<5) можно утверждать, что

студент имеет хотя бы одну оценку ниже «5»

сессия сдана на оценки «4» и «5»

студент не получил ни одной оценки «5»

студент имеет все оценки ниже «5»

**Решение:** Логическое выражение  $(A<5)$  OR  $(B<5) = 1$ , если истинны выражения A<5 или B<5 или оба. Поэтому можно утверждать, что студент имеет хотя бы одну оценку ниже «5».

**Пример 8:** Пусть имеются красные и белые шары на длинных и коротких нитках. Фраза «выбран красный шар на длинной нитке» соответствует истинности выражения

(шар = красный) AND NOT (нитка = короткая)

NOT (шар = белый) AND (нитка = короткая)

NOT (шар = белый) OR NOT (нитка = короткая)

(шар = красный) OR NOT (нитка = короткая)

**Решение:** Фраза «выбран красный шар на длинной нитке» соответствует истинности выражения (шар = красный) AND NOT (нитка = короткая).

#### **Логические элементы компьютера**

<span id="page-17-0"></span>Любое устройство компьютера, выполняющее действия над двоичными данными, можно представить как некоторый **функциональный преобразователь**, который значения входных логических переменных (0 или 1) в результате выполнения некоторой логической операции преобразует в выходное логическое значение 0 или 1 (рисунок 1).

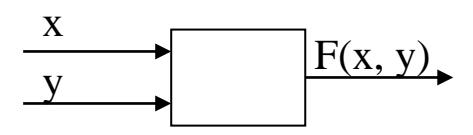

Рисунок 1 – Функциональный преобразователь

**Логический вентиль** – это базовый элемент цифровой схемы, выполняющий элементарную логическую операцию, преобразуя множество входных логических сигналов в выходной логический сигнал. Логика работы вентиля основана на битовых операциях с входными цифровыми сигналами в качестве операндов.

При создании цифровой схемы вентили соединяют между собой, при этом выход используемого вентиля должен быть подключён к одному или к нескольким входам других вентилей.

В цифровой электронике логический уровень сигнала представлен в виде уровня напряжения, попадающего в один из двух диапазонов, или в виде значения тока. Обычно логическая единица (**1**) кодируется более высоким уровнем напряжения (1-2 В), чем логический ноль (**0**).

В таблице 4 представлены символические изображения стандартных вентилей.

Таблица 4 – Символическое изображение стандартных вентилей

| Название схемы                 | Изображение вентиля                                    |
|--------------------------------|--------------------------------------------------------|
| Схема НЕТ (NOT)                | ā<br>a                                                 |
| Схема <i>И</i> (AND)           | a<br>$a \cdot b$<br>$\boldsymbol{\&}$<br>$\mathbf b$   |
| Схема ИЛИ (OR)                 | a<br>$a + b$<br>$\mathbf{1}$<br>$\mathbf b$            |
| Схема исключающее ИЛИ<br>(XOR) | a<br>$a \oplus b$<br>$=1$<br>$\mathbf b$               |
| Схема ИЛИ-НЕ (OR-NOT)          | $\mathbf{a}$<br>$a + b$<br>$\mathbf{1}$<br>$\mathbf b$ |
| Схема И-НЕ (AND-NOT)           | a<br>$a \cdot b$<br>$\boldsymbol{\&}$<br>$\mathbf b$   |

Логической функции в компьютере соответствует логическая схема из вентилей.

**Пример 1:** Для логической функции  $F(A, B, C) = (\overline{B \& A}) \cup$  $(\overline{A\cup C})$  построить логическую схему.

**Решение:** Логической функции  $F(A, B, C) = (\overline{B \& A}) \cup (\overline{A \cup C})$ соответствует логическая схема:

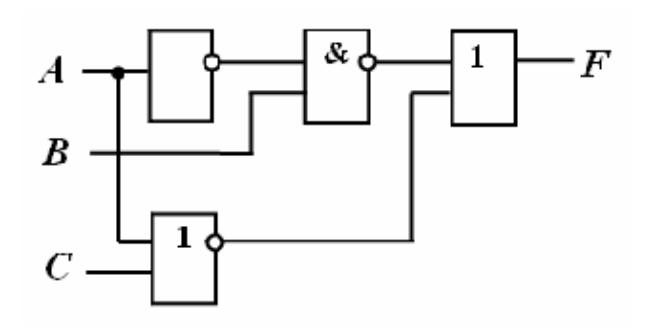

**Пример 2:** Какая логическая схема соответствует таблице истинности представленной ниже?

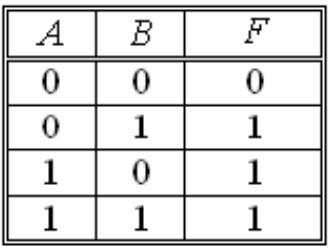

**Решение:** Представленной таблице истинности вида соответствует логическая схема:

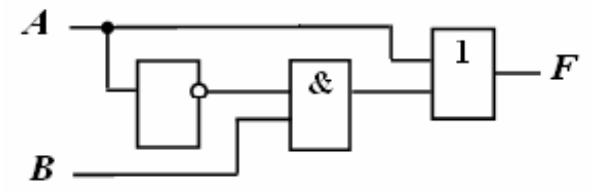

Логическим выражением, соответствующим данной логической схеме, будет выражение вида  $F(A, B) = (\overline{A} \& B) \cup A$ .

Можно проверить выполнимость таблицы истинности для полученного выражения и убедиться в соответствии друг другу таблицы истинности и логической схемы.

# <span id="page-19-0"></span>**ЗАДАНИЯ ДЛЯ САМОСТОЯТЕЛЬНОЙ РАБОТЫ**

#### **Задание 1**

<span id="page-19-1"></span>1. Сколько двоичных разрядов необходимо для кодирования 32 различных состояний?

2. В студенческой группе 24 студента. Сообщение о том, что староста группы - девушка, содержит 3 бита информации. Сколько девушек в группе?

3. Сколько бит информации несет сообщение о том, что тетраэдр, у которого все грани окрашены в разные цвета, после подбрасывания упадет на синюю грань?

4. Для записи сообщения используется 32-х символьный алфавит. Сколько символов содержит сообщение объемом 160 байт?

5. Сколько байт потребуется для хранения текста объемом 32 символа при 8-битном кодировании?

6. Мощность алфавита равна 64. Сколько Кбайт памяти потребуется, чтобы сохранить 128 страниц текста, содержащего в среднем 256 символов на каждой странице?

7. Для кодирования цвета одной точки, воспроизводимой на экране сотового телефона, используется 12 бит, разрешение экрана 256\*128. Чему равен минимальный объем видеопамяти в килобайтах?

8. Растровое графическое изображение 10\*10 точек содержит не более 256 цветов. Какой объем памяти потребуется для его хранения?

9. Для хранения растрового изображения размером 32х32 пикселя отвели 512 байтов памяти. Каково максимально возможное число цветов в палитре изображения?

10. Какой минимальный объем памяти (в килобайтах), потребуется для хранения растрового изображения размером 64х64 пикселя, если в изображении используется палитра из 256 цветов?

### **Задание 2**

<span id="page-20-0"></span>1.Выполнить подстановку операции так, чтобы равенство (**1** AND 0)  $1 = 0$  оказалось верным.

2.При каких значениях A, B, C выполняется равенство  $(A \text{ AND } C) \text{ AND } (B \text{ OR } C) = 1?$ 

3.При каких значениях A, B выполняется равенство  $(NOT B) AND A = 1?$ 

4.При каких значениях A, B, C выполняется равенство  $(A \tOR B)$  AND  $B = C$ ?

5.Для какого значения X логическое выражение  $\neg$  ((X > 2)  $\rightarrow$  (X > 3)) будет истинно?

6.Какое из приведенных высказываний является тождественно истинным?

 $A \wedge (A \rightarrow B)$  $A \rightarrow B$  $A \rightarrow (A \wedge B) \vee A$  $A \vee B \rightarrow A$ 

7. При каких значениях переменных L, M, N логическое выражение  $(\neg(M \vee L) \wedge K) \rightarrow ((K \wedge M) \vee N)$  будет ложным?

истинности логического 8. B случае выражения  $(A \ge X$  AND B $\ge = X$ ) OR (C $\le X$  AND X $\le D$ ) можно ли утверждать, что точка Х принадлежит одному из отрезков [А; В], [С; D]?

9. Какое логическое выражение соответствует заданной таблице истинности?

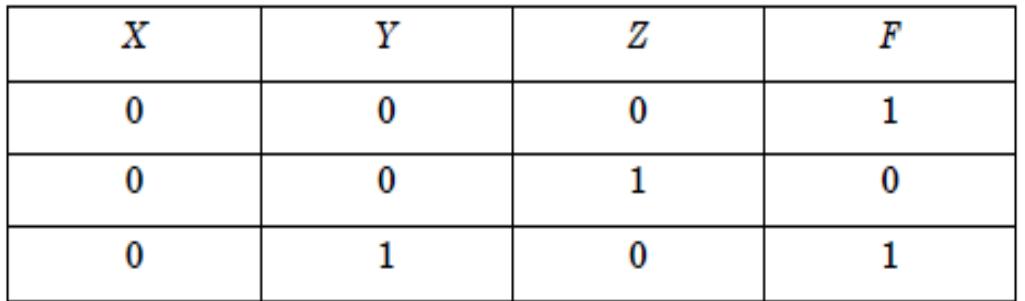

 $\neg X \wedge \neg Y \wedge Z$ 

 $X \vee Y \vee \neg Z$ 

 $\neg X \vee \neg Y \vee Z$ 

 $X \vee Y \vee Z$ 

При какой комбинации входных параметров А, В, С не- $10<sub>l</sub>$ возможно получить значение F= 1 на выходе из представленной логической схемы?

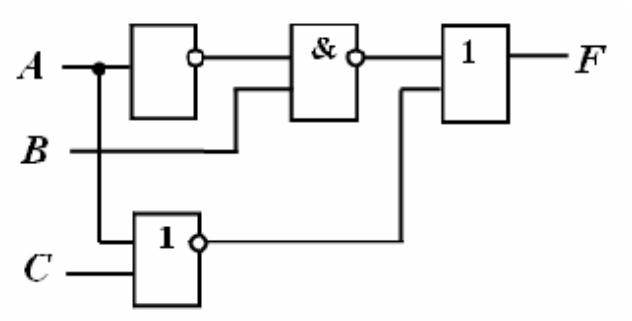

# ВОПРОСЫ ДЛЯ САМОКОНТРОЛЯ

- <span id="page-21-0"></span>1. Что такое информация?
- 2. Что является физическим носителем информации?

3. Как называется информация, представленная в виде, пригодном для обработки автоматизированными средствами?

- 4. Какой код называется двоичным?
- 5. Что такое энтропия?
- 6. Какие существуют единицы информации?
- 7. Что такое бит?
- 8. Чему равен один байт?

9. По какой формуле определяется количество информации, которое вмещает сообщение об одном событии из N равновероятных событий?

10. По какой формуле определяется количество информации, если события не равновероятны?

11. Как кодируются символы при компьютерной обработке тек $c\tau a$ ?

12. Какая таблица называется кодовой?

13. Что является базовым элементом растрового изображения?

14. Что такое растр?

15. Что называется битовой глубиной цвета?

16. Как определяется объем памяти, необходимый для хранения растрового изображения?

17. Какие существуют логические операции?

18. Каков приоритет выполнения логических операций?

19. Какие существуют логические константы?

20. Какая логическая операция является унарной?

21. Какие логические операции являются бинарными?

22. Чему равен результат логической операции Инверсия?

23. Как определяется результат логической операции Конъюнкция?

24. Как определяется результат логической операции Дизъюнкция?

25. Как определяется результат логической операции Исключающее ИЛИ?

26. Как определяется результат логической операции Импликация?

27. Как определяется результат логической операции Эквивалентность?

28. Какое высказывание является тождественно истинным?

29. Какое высказывание является тождественно ложным?

30. Какие существуют законы алгебры логики для тождественных преобразований логических выражений?

31. Что называется функциональным преобразователем?

32. Что такое логический вентиль?

33. Какие существуют виды стандартных логических вентипей?

# **СПИСОК ЛИТЕРАТУРЫ**

<span id="page-23-0"></span>1. Информатика. Базовый курс: учеб. для вузов / С. В. Симонович [и др.]. – СПб. : Питер, 2009. – 640 с.

2. Острейковский В. А. Информатика: учеб. для вузов / В. А. Острейковский. – М. : Высшая школа, 2009. – 511 с.

3. Павлова Л. Д. Информатика. Учебный курс: учеб. пособие / Л. Д. Павлова, О. А. Кондратова, Н. В. Балицкая. – Сиб. гос. индустр. ун-т. – Новокузнецк: СибГИУ, 2009. – 320 с.

4. Успенский В. А. [Вводный курс математической логики / В.](http://avorut.ucoz.ru/load/4-1-0-164) А. Успенский, Н. [К. Верещагин, В.](http://avorut.ucoz.ru/load/4-1-0-164) Е. Плиско. – 2-е изд. – М.: Физ[матлит, 2004. –](http://avorut.ucoz.ru/load/4-1-0-164) 128 с.

5. Андреева Е. В. Математические основы информатики: учеб. пособие / Е. В. Андреева, Л. Л. Босова, И. Н. Фалина – М.: Бином,  $2005. - 328$  c.

Учебное издание

Составители:

Павлова Лариса Дмитриевна Соловьева Анна Валерьевна

# **МЕРЫ И ЕДИНИЦЫ КОЛИЧЕСТВА ИНФОРМАЦИИ. ЛОГИЧЕСКИЕ ОСНОВЫ ЭВМ**

Методические указания к выполнению лабораторной работы по дисциплине «Информатика»

Редактор Н. И. Суганян

Подписано в печать 05.2012г. Формат бумаги 60 х 84 1/16. Бумага писчая. Печать офсетная. Усл. печ. л. 1,45. Уч.-изд. л. 1,62. Тираж 100 экз. Заказ

Сибирский государственный индустриальный университет 654007, г. Новокузнецк, ул. Кирова, 42. Издательский центр СибГИУ